## Chapter 1 Photoshop Cs5 Guided Tour

Right here, we have countless books Chapter 1 Photoshop Cs5 Guided Tour and collections to check out. We additionally provide variant types and next type of the books to browse. The tolerable book, fiction, history, novel, scientific research, as skillfully as various new sorts of books are readily understandable here.

As this Chapter 1 Photoshop Cs5 Guided Tour, it ends up swine one of the favored ebook Chapter 1 Photoshop Cs5 Guided Tour collections that we have. This is why you remain in the best website to see the incredible books to have.

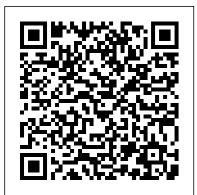

The Complete Idiot's Guide to Dreamweaver CS5.5 Apress Photoshop CS6 is truly amazing, but it can also be overwhelming if you 're just getting started. This book makes learning Photoshop a breeze by explaining things in a friendly, conversational style—without technical jargon. After a thorough introduction to the program, you 'Il delve deep into Photoshop's secrets with expert tips and practical advice you can use every day. The important stuff you need to know: Learn your way around. Get a guided tour of Photoshop 's beautiful new workspace. Unlock the magic. Discover the most practical ways to use layers, channels, masks, paths, and other tools. Fine-tune your images. Learn techniques for cropping, retouching, and combining photos. Play with color. Drain, change, and add color; and create gorgeous black-and-whites and duotones. Be artistic. Create original illustrations and paintings, use text and filters effectively, and edit video clips. Share your work. Produce greatlooking images for print and the Web. Work smarter and faster. Automate common chores and install plug-ins for complex tasks.

Photoshop CS5: The Missing Manual John Wiley & Sons This best-selling guide from authors Elaine Weinmann and corrections with filters, use the liquefy command, Peter Lourekas has been the go-to tutorial and reference book for photography/design professionals and the textbook of choice in college classrooms for decades. This fully updated edition includes: concise, step-by-step instructions; hundreds of carefully edited full color photographs; screen captures of program features; supplemental tips and sidebars; a thorough table of contents and index; and extensive cross references. New and updated Photoshop CS5 features are clearly marked with bright red stars in both the table of contents and main text. Among the many new CS5 features covered in this

volume are enhancements to brushes, workspaces, copying layers, Refine Mask, Lens Correction, the Spot Healing Brush, Camera Raw, and Bridge (including the new Mini Bridge).

"O'Reilly Media, Inc."

A full-color, value-packed reference to Photoshop CS5 Photoshop is the world's most popular image editing software, with more than four million users worldwide. Professional photographers, graphic designers, and web designers as well as photo hobbyists are eager to learn the newest features of Photoshop CS5. This complete reference makes it easy, with nine self-contained minibooks covering each aspect of Photoshop. Photoshop is the image-editing software preferred by professional photographers and designers around the world; Photoshop CS5 is packed with new functionality and enhanced tools This full-color guide includes nine self-contained minibooks: Photoshop Fundamentals; Image Essentials; Selections; Painting, Drawing, and Typing; Working with Layers; Channels and Masks; Filters and Distortions; Retouching and Restoration; and Photoshop and Print Includes all the basics for beginners as well as how to manage color, modify and transform selections and paths, make prepare graphics for print or the Web, create contact sheets and picture packages, and more With bonus information on the companion website and coverage for both Windows and Mac, Photoshop CS5 All-in-One For Dummies is an all-purpose reference.

## Photoshop CS6: The Missing Manual CreateSpace

Create a website that gets noticed! If you want to design, build, and manage a professional-looking website, Dreamweaver CS5.5 is for you. Packed with design and development tricks, The Complete Idiot's Guide to Dreamweaver CS 5.5 is packed with design and development tricks. This helpful guide gives you everything you

need to know to get your website up and running. In it, you get: -- A look at the Dreamweaver interface, with tips for successfully navigating all the panels, buttons, and toolbars. -- Click-by-click directions for creating a basic web page, adding content, and establishing a document structure. -- A primer on using CSS to format your site, add images and tables, and more. -- Hints for simplifying and streamlining the design process, implementing the tag, and adding structure with AP elements. -- Guidelines for creating page layouts suitable for multiple screen sizes, from smartphones and tablets to full-size computers. -- Pointers for adding widgets, Adobe Flash videos, and other interactive web technologies to your site. Teach Yourself VISUALLY Photoshop CC John Wiley & Sons Everything web designers need to build sites with Dreamweaver Dreamweaver is the leading website creation tool, with 90 percent of the market share. The nine minibooks that make up this guide cover getting started with Dreamweaver CS5, creating and publishing great sites, making pages dynamic, building web applications, and much more, including all the upgrades in Dreamweaver CS5. Dreamweaver is the gold standard for website development software; this complete reference covers what both beginners and intermediate-level users need to know to make the most of Dreamweaver CS5 and create professionalquality sites Nine minibooks cover getting started, mastering Dreamweaver basics, working like a pro, energizing your site, publishing your site, working collaboratively, building Web applications, making pages dynamic, and developing applications rapidly Teaches how to customize the workspace; understand the Panels and Properties Inspector; plan, design, and manage your site; work with text and graphics; add Flash, movies, and sound; work with Cascading Style Sheets, JavaScript, and Ajax, connect to a database, and much more Dreamweaver CS5 All-in-One For Dummies gives web designers essential information for creating, managing, and maintaining all types of websites. Adobe Photoshop CS5: Comprehensive "O'Reilly

Media, Inc."

Part of the highly successful Shelly Cashman Series, ADOBE PHOTOSHOP CS5: INTRODUCTORY

follows the proven Shelly Cashman Series step-bystep, screen-by-screen approach to learning the
Photoshop CS5 software. In this text, you will find
features designed to engaged students, improve
retention, and prepare them for future success.
Students are encouraged to expand their
understanding of the Photoshop CS5 software and
graphic design concepts through experimentation,
exploration and planning ahead. Brand new end of
chapter exercises prepare students to become more
capable software users by requiring them to use
critical-thinking and problem-solving skills.
Important Notice: Media content referenced within
the product description or the product text may not
be available in the ebook version.

Photoshop CS5 for Windows and Macintosh John Wiley & Sons

Renowned Photographer and Photoshop hall-of-famer, Martin Evening returns with his comprehensive guide to Photoshop. This acclaimed work covers everything from the core aspects of working in Photoshop to advanced techniques for refined workflows and professional results. Using concise advice, clear instruction and real world examples, this essential guide will give you the skills, regardless of your experience, to create professional quality results. A robust accompanying website features sample images, tutorial videos, bonus chapters and a plethora of extra resources. Quite simply, this is the essential reference for photographers of all levels using Photoshop. Photoshop CC: The Missing Manual Pearson Education

A guide to the Web design program covers such topics as text formatting, Cascading Style Sheets, links, images, tables, page layout, HTML, forms, and site management.

Apply your knowledge through tutorials and downloadable practice files. Create a state-of-the-art website. Use powerful, easy-to-use tools such as CSS3 and Spry effects to build visually rich, fast-

Nikon D600 Digital Field Guide Taylor & Francis If you already have a good knowledge of Adobe Photoshop and are looking to advance your skills, Adobe Photoshop CS5 for Photographers: The Ultimate Workshop is the book you've been waiting for. Renowned photographers Martin Evening and Jeff Schewe impart their Photoshop tips and workflow, showing you how to use a vast array of rarely seen advanced Photoshop techniques.

Whether the subject is serious retouching work. weird and wonderful compositions, or planning a shoot before you've even picked up a camera, you can be sure that the advice is based on years of practical experience. Full of inspirational photographs and hundreds of full-color screenshots to show you how it's done, this book features: -Advice on becoming a retouching master with advanced masking and compositing techniques -A detailed workflow for preparing your images for the best possible output, showing you how to meet both deadline and budge without sacrificing quality -26 movie tutorials on the included DVD, offering over 3 hours of movie content The ideal companion to Photoshop CS5 for Photographers, this is a musthave resource for any serious user of Adobe Photoshop.

The Adobe Photoshop CS5 Book Professional + Web Design "O'Reilly Media, Inc."

Dreamweaver is the tool most widely used for designing and managing professional-looking websites, but it's a complex program. That's where Dreamweaver CS5.5: The Missing Manual comes in. With its jargon-free explanations, 13 hands-on tutorials, and savvy advice from Dreamweaver expert Dave McFarland, you'll master this versatile program with ease. Get A to Z guidance. Go from building your first web page to creating interactive, database-driven sites. Build skills as you learn. Apply your knowledge through tutorials and downloadable practice files. Create a state-of-the-CSS3 and Spry effects to build visually rich, fastloading pages. Add instant interactivity. Choose from pre-packaged JavaScript programs to add drop-down menus, tabbed panels, forms, and other features. Tap into databases. Connect your site to a database and build pages that dynamically sort and display stored information. Go mobile. Build and preview websites for smartphones and tablets. Discover hidden tips and tricks. Get undocumented workarounds and shortcuts.

Real World Adobe Photoshop CS4 for Photographers "O'Reilly Media, Inc."

This is the first book of its kind that shows you everything you need to know to create or integrate 3D into your designs using Photoshop CS5 Extended. If you are completely new to 3D, you'll find the great tips and tricks in 3D in Photoshop invaluable as you get started. There is also a wealth of detailed technical insight for those who want more. Written by the true experts - Adobe's own 3D team - and with contributions from some of the best and brightest digital artists working today, this reference guide will help you to create a comprehensive workflow that suits your specific needs. Along the way, you'll pick up troubleshooting tips and advice from the industry experts and you'll be inspired by many examples of full color, original works of 3D art. If you're already using Photoshop for your digital art and want to learn how to incorporate your 3D components into one workflow, you'll discover new ways of working with Photoshop that you probably never knew existed. Find out how to quickly generate beautiful 3D extrusions from text layers, selections and more. Brush up on your painting, texture creation and editing skills, and learn how to composite 3D to 2D scenes. You'll also discover the secrets to creating Lenticular images. It's all here in this comprehensive guide - the next best thing to sitting side-byside with an Adobe expert while you create 3D magic. Foundation Flash CS5 For Designers Pearson Education The perennial Adobe Creative Suite bestseller—fully updated for Adobe CS5 Featuring eight books in one, this All-in-One For Dummies guide covers the key features and tools that you need to know in order to understand how to use each individual program within the Adobe Creative Suite—InDesign, Illustrator, Photoshop, Acrobat, Dreamweaver, Fireworks, and Flash—to its fullest potential. Within the nearly 1,000 pages, you 'Il find creative inspiration as well as tips and techniques to sharpen you productivity. Dedicates a minibook to each of the programs within the latest version of Adobe Creative Suite 5—InDesign, Illustrator, Photoshop, Acrobat, Dreamweaver, Fireworks, Flash—as well as a minibook devoted to Creative Suite basics Serves as a one-stop learning opportunity for each product inside the Design Premium Suite Walks you through creating print and web-based marketing or advertising materials or other publications Adobe Creative Suite 5 Design Premium All-in-One For Dummies is a premium resource on all Adobe Creative

Suite 5 can do for you.

Learning

| Professional Photoshop book! | This book was designed for people, who are looking for a job, and to apply for a position need a Photoshop knowledge. The book based on personal working experience in editorial offices and graphic design studios. | People 02, 16.Gaussian Blur 01, 17.Gaussian Blur 02, finish a course, and however they have a basic knowledge, they wont be hired without working experience. 12 years ago I was in the same situation, finishing a course nobody hired me without Tutorials): 1.100% Black, 2.Paste Into, 3.Refine a working experience. | But now I have 12 years working experience in desktop publishing and graphic design, and in this book I give my experience to you. | The book contains 120 REAL step by step Photoshop tutorials - I say "REAL", because these jobs made by me in editorial offices or graphic design studios, that's why this book is professional. These tutorials explain you the professional production technology. The courses teach you only the basics, and nobody will explain you these tricks in the office - colleagues do not like 5.Swatches, 6.Image Size, 7.Canvas Size, 8.New if you ask them. You have to know these professional secrets - first to get a job, then to make 12. Keyboard Shortcuts, 13. Mini Bridge, 14. Stroke, the job. Otherwise you will make mistakes. | Also, in the book you can find shortcuts, you have to use, working fast as a professional. Professionals are working with shortcuts! | CHAPTER 1 | Quick Start get a job! | Guide (24 Tutorials): 1.Color Settings, 2.RGB-CMYK, 3.Image Size, 4.Canvas Size, 5.Levels, 6.Curves, 7.Yellow Veil, 8.Path, 9.Selection, 10.Save/Load Selection, 11. Feather, 12. Mask, 13. Skin Color, 14. Clone, 15. Shadow, 16. Control Button, 17. Mirror Effect, 18. Motion Blur, 19. Saturation, 20. Sharpening, 21. Custom Color, 22. Black, 23. Save for Web, 24. History | CHAPTER 2 | Pre-Intermediate (24 Tutorials): 1.Layers, 2.Layer Group, 3.Pencil, 4. Brush, 5.Type, 6.Bevel & Emboss, 7.Crop, 8.Path 01, 9.Path 02, 10.Color Range, 11. Selective Color, 12. Clone, 13. Colorize, 14. Opacity, 15. Crystallize, 16. Paint Bucket,

17. Gradient, 18. Transform, 19. Polygon Tool, 20. Red, production workflows in Photoshop, the secrets of Photoshop CS5 for Windows and Macintosh Cengage 21. White, 22. Deep Shadow, 23. Clipping Mask, 24. Actions | CHAPTER 3 | Intermediate (24 Tutorials): 1.Layers 01, 2.Layers 02, 3.Channels, 4.Path 01, 5.Path 02, 6.Path 03, 7.Path 04, 8.White, 9. White Point, 10. Color Balance, 11. Drop Shadow, 12.Shadow, 13.Styles Palette, 14.Clone01, 15.Clone 18. Text Palette, 19. Paste Into, 20. Transform, 21. Slice, 22. Replace Color, 23. Pinch Filter, 24. Fashion Effect | CHAPTER 4 | Advanced (24 Edge, 4. Paste Into, 5. Adjustments palette 1, 6. Layer Style 1, 7. Mask Correction, 8. Pen Tool/P, 9. Layer Style 2, 10.Brightness/Contrast, 11.Rotate, 12. Adjustments palette 2, 13. Icon, 14.50% White, 15. Layer Style 3, 16. Layer Style 4, 17. Brush Tool, 18. Adjustments palette 3, 19. Rasterize Type, 20.100% Yellow, 21.Paste Into 3, 22.Adjustments palette 4, 23.30% Black, 24. Modify the selection CHAPTER 5 | Web Design (24 Tutorials): 1.Pixel, 2.Resolution, 3.Color Settings, 4.Web Safe Colors, Guide, 9.Slice Tool, 10.Model, 11.Color Picker, 15. Gradient, 16. Button, 17. Background, 18. Drop Shadow, 19.3D, 20.Slice Select Tool, 21.JPEG, 22.GIF, 23.PNG 24, 24. New in CS5 | Buy this book, Creative professionals seeking the fastest, easiest,

> Adobe Photoshop CS5 for Photographers: The Ultimate Workshop Taylor & Francis This is a must for the serious Photoshop user! Power, Speed & Automation explores how to customize and automate Photoshop to increase your speed and productivity. With numerous step-by-step the key elements of the Photoshop interface, this instructions, the authors-two of Adobe's own best tailor Photoshop's interface to your personal workflow; write and apply Actions; and use batching and scripts to process large numbers of images quickly and automatically. You will learn how to build your own dialogs and panels to improve your

changing keyboard shortcuts and menus, and ways to tune your system for optimal performance. Writing new processes using JavaScript is also covered, as well as leveraging Variables with data sets. Learn how to get more work done? more easily and quickly? with this essential guide! \*This book can be used with any version of Photoshop through CS6!\* Photoshop CS5: Essential Skills Cengage Learning Photoshop CS5 is more amazing than ever, but it can be overwhelming if you're just getting started. This book makes learning Photoshop a breeze by explaining things in a conversational, friendly style -- with no technical jargon. After a thorough introduction to the program, you'll delve deep into Photoshop's secrets with expert tips and practical advice you can use every day. Learn your way around. Get a guided tour of Photoshop's efficient new workspace Unlock the power. Learn the best ways to use layers, channels, masks, paths, and more Bring images to life. Discover how to effectively retouch, resize, and recolor your photos Be artistic. Create beautiful illustrations and paintings, and use text effectively Share your work. Produce great-looking photos for print and the Web Work smarter and faster. Automate common chores and install plug-ins for complex tasks Get bonus online content. Find more great material on the Missing CD page Written with the clarity, humor, and objective scrutiny, Photoshop CS5: The Missing Manual is the friendly, thorough resource you need. Photoshop 3D for Animators "O'Reilly Media, Inc."

This is the eBook version of the printed book. most comprehensive way to learn Adobe Photoshop CS5 choose Adobe Photoshop CS5 Classroom in a Book from the Adobe Creative Team at Adobe Press. The 14 project-based lessons in this book show readers step-by-step the key techniques for working in Photoshop CS5. In addition to learning completely revised CS5 edition shows readers how software developers!- walk you through the steps to to edit images with precise selection control, correct a wide range of lens-based errors, interactively transform their images with the new Puppet Warp tool, and easily remove or replace image elements with the new Content-Aware Fill mode. The book also covers new powerful painting effects to

artistically enhance images and shows how to combine multiple exposures into a single HDR image. training. When asked about the original version of this book, For the first time, the companion DVD will feature, in addition to the lesson files, 2 hours of free video tutorials from Learn Adobe Photoshop CS5 by Video Working with and managing multiple layers in Photoshop CS5 by Adobe Press and video2brain, a great added value! "The Classroom in a Book series is by far the masking and just how easy it is Which of the 25+ layer blend best training material on the market. Everything you need to master the software is included: clear explanations of each lesson, step-by-step instructions, and the project files for the students." Barbara Binder, Adobe Certified Instructor, Rocky Mountain Training. Classroom in a Book®, the bestselling series of hands-on software training workbooks, helps you learn the features of Adobe software quickly and easily. Classroom in a Book offers what no other book or training program does – an official training series from Adobe Systems Incorporated, developed with the support of Adobe product experts. All of Peachpit's eBooks contain the same content as the print edition. You will find a link in the last few pages of your eBook that directs you to the media files. Helpful tips: If you are able to search the book, search for "Where are the lesson files?" Go to the very last page of the book and scroll workflow guidance to core skills to advanced techniques backwards. You will need a web-enabled device or computer in order to access the media files that accompany this ebook. Entering the URL supplied into a computer with web access will allow you to get to the files. Depending on your device, it is possible that your display settings will cut off part o the URL. To make sure this is not the case, try reducing your font size and turning your device to a landscape view. This should cause the full URL to appear.

The Complete Guide to Sony's NEX-7 Mirrorless Camera (B&W Edition) Pearson Education

In 2008, Adobe Photoshop pro and best-selling author Matt Kloskowski broke new ground teaching Photoshop by focusing on the one thing that makes Photoshop the amazing (and sometimes difficult to understand) program it is: layers Now, Matt returns with a major update that covers layers in Photoshop CS5 in the same concise, easy to understand way that 's made him so well known in the field of Photoshop Matt said, "I wanted it to be the Photoshop book that I wish was around when I was first learning." This update improves upon that concept. Within these pages, you 'Il learn about: Building multiple-layer images Blending layers together Layer modes you really need to know (there are just a few) Using layers to enhance and retouch your photos All of the tips and corrections, and applying effects. There are chapters on tricks that make using layers a breeze Plus, a new chapter on advanced layer techniques and compositing to help take your work to the next level If you want to fully understand layers in Photoshop CS5, this book is the one you' ve been waiting for!

Power, Speed & Automation with Adobe Photoshop Createspace Independent Pub

Adobe Photoshop for Photographers 2014 Release by Photoshop hall-of-famer and acclaimed digital imaging professional Martin Evening has been fully updated to include detailed instruction for all of the updates to Photoshop CC 2014 on Adobe 's Creative Cloud, including significant new features, such as Focus Area selections, enhanced Content-Aware filling, and new Spin and Path blur gallery effects. This guide covers all the tools and techniques photographers and professional image editors need to know when using Photoshop, from for professional results. Using clear, succinct instruction and real world examples, this guide is the essential reference for Photoshop users of all levels.

Accompanying the book is the photoshopforphotographers.com website, with sample images, tutorial videos, and bonus chapters.

Photoshop CS5 + Web Design (Macintosh / Windows) Peachpit Press

Love your new 24 megapixel wonder, but having a hard time configuring it or understanding all of its functions? Then this book is for you. Written for the advanced user (with tutorials and easy explanations in case you're not so advanced), this easy-to-understand yet thorough guide provides a complete instruction manual which explains each feature in plain English and provides hundreds of visual examples as well. There is no better way to learn about and get the most out of your camera. More info at http://friedmanarchives.com/NEX-

Layers John Wiley & Sons

In this handy new Pocket Guide, Photoshop expert Brie Gyncild introduces readers to the powerful features in Photoshop CS5, including new features like contentaware fill, HDR Pro, Bristle effects, Mixer Brush, and Puppet Warp. The book covers everything from navigating the interface and making basic edits to working with images in Camera Raw, making image merging photos, printing, and preparing images for the Web, as well as on organizing images in Bridge and automating tasks. This appealing, low-priced book is packed with quick results for people who want to jump in and get up to speed in Photoshop. This Pocket Guide offers a quick introduction to Photoshop CS5 and acts as a handy reference. It 's exactly the guide many new Photoshop users want--no fluff; just the important stuff.